# **Programming Languages and Translators**

**COMS W4115** 

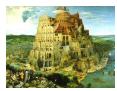

Pieter Bruegel, The Tower of Babel, 1563

Prof. Stephen A. Edwards Fall 2003 Columbia University Department of Computer Science

# **Objectives**

Theory of language design

- · Finer points of languages
- · Different languages and paradigms

Practice of Compiler Construction

- · Overall structure of a compiler
- · Automated tools and their use
- · Lexical analysis to assembly generation

# **Prerequisite: COMS W3156 Software Engineering**

Teams will build a large software system Makefiles, version control, test suites Testing will be as important as development

#### Instructor

Prof. Stephen A. Edwards sedwards@cs.columbia.edu http://www.cs.columbia.edu/~sedwards/ 462 Computer Science Building Office Hours: 4-5 PM Tuesday, Thursday

# **Required Text**

Alfred V. Aho. Ravi Sethi. and Jeffrey D. Ullman. Compilers: Principles, Techniques,

and Tools.

Addison-Wesley, 1985.

Available from Papyrus, 114th and Broadway.

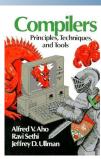

Tuesdays and Thursdays, 5:40 PM to 6:55 PM

Room 717, Hamilton Hall

September 2 to December 4

Midterm: October 14

Holidays: November 4 (Election day), November 27

(Thanksgiving)

Schedule

# **Assignments and Grading**

40% Programming Project

20% Midterm (near middle of term)

30% Final (at end of term)

10% Individual homework

Bottom line: do well on the project, you'll get a good grade.

# **Prerequisite: COMS W3261 Computability**

You need to understand grammars.

We will be working with regular and context-free languages.

# **Class Website**

Off my home page,

http://www.cs.columbia.edu/~sedwards/

Contains syllabus, lecture notes, and assignments.

Schedule will be continually updated during the semester.

## Collaboration

Collaborate with your team on the project.

Homework is to be done by yourself.

Tests: Will be closed book.

# The Project

#### **Teams**

Immediately start forming four-person teams to work on this project.

Each team will develop its own langauge.

Suggested division of labor: Front-end, back-end, testing, documentation.

All members of the team should be familiar with the whole project.

# Language Reference Manual

A careful definition of the syntax and semantics of your language.

Follow the style of the C language reference manual (Appendix A of Kernighan and Ritchie, *The C Programming Language*; see the class website).

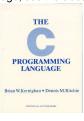

## First Three Tasks

- 1. Decide who you will work with You'll be stuck with them for the term; choose wisely.
- Elect a team leader
   Languages come out better from dictatorships, not democracies. Besides, you'll have someone to blame.
- 3. Select a weekly meeting time

  Harder than you might think. Might want to discuss
  with a TA you'd like to have so it is convenient for
  him/her as well.

# **Final Report Sections**

- 1. Introduction: the white paper
- 2. Language Tutorial
- 3. Language Reference Manual
- 4. Project Plan
- 5. Architectural Design
- 6. Test Plan
- 7. Lessons Learned
- 8. Complete listing

# **The Project**

Design and implement your own little language.

Five deliverables:

- A white paper describing and motivating your language
- 2. A language reference manual defining it formally
- A compiler or interpreter for your language running on some sample programs
- 4. A final project report
- 5. A final project presentation

# **White Paper**

Follow the style of the Java white paper (see the class website for a link).

4-8 pages.

Answer the question, "why another language?" with a description of what your language is intended for.

Small snippets of code to show syntax is enough.

## **Due Dates**

White Paper September 23 soon

Reference Manual October 23
Final Report December 12?

# Design a language?

A small, domain-specific language.

Think of awk or php, not Java or C++.

#### Examples from last term:

Quantum computing language

Geometric figure drawing language

Projectile motion simulation langauge

Matlab-like array manipulation language

Screenplay animation language

# Components of a language: Syntax

How characters combine to form words, sentences, paragraphs.

The quick brown fox jumps over the lazy dog.

is syntactically correct English, but isn't a Java program.

```
class Foo {
  public int j;
  public int foo(int k) { return j + k; }
}
```

Is syntactically correct Java, but isn't C.

## **Semantics**

Something may be syntactically correct but semantically nonsensical.

The rock jumped through the hairy planet.

Or ambiguous

The chickens are ready for eating.

# Other language ideas

Simple animation language

Model train simulation language

Escher-like pattern generator

Music manipulation language (harmony)

Web surfing language

Mathematical function manipulator

Simple scripting language (à lá Tcl)

Petri net simulation language

# Specifying Syntax

Usually done with a context-free grammar.

Typical syntax for algebraic expressions:

```
\begin{array}{rcl} expr & \rightarrow & expr + expr \\ & | & expr - expr \\ & | & expr * expr \\ & | & expr/expr \\ & | & digit \\ & | & (expr) \end{array}
```

# **Semantics**

Nonsensical in Java:

```
class Foo {
  int bar(int x) { return Foo; }
}
Ambiguous in Java:
class Bar {
  public float foo() { return 0; }
  public int foo() { return 0; }
```

# What's in a Language?

# Components of a language: Semantics

#### What a well-formed program "means."

The semantics of C says this computes the *n*th Fibonacci number.

```
int fib(int n)
{
  int a = 0, b = 1;
  int i;
  for (i = 1; i < n; i++)
    int c = a + b;
    a = b;
    b = c;
  }
  return b;
}</pre>
```

# **Specifying Semantics**

Doing it formally beyond the scope of this class, but basically two ways:

#### · Operational semantics

Define a virtual machine and how executing the program evolves the state of the virtual machine

#### · Denotational semantics

Shows how to build the function representing the behavior of the program (i.e., a transformation of inputs to outputs) from statements in the language.

Most language definitions use an informal operational semantics written in English.

### Great Moments in

# **Programming Language Evolution**

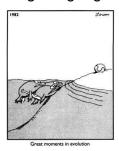

#### COBOL

#### Added type declarations, record types, file manipulation

```
data division.
file section.
   describe the input file
fd employee-file-in
           label records standard
           block contains 5 records
           record contains 31 characters
           data record is employee-record-in.
01 employee-record-in.
       employee-name-in
                             pic x(20).
       employee-rate-in
                             pic 9(3)v99.
       employee-hours-in
                             pic 9(3)v99.
       line-feed-in
                             pic x(1).
```

# Algol, Pascal, Clu, Modula, Ada

# Imperative, block-structured language, formal syntax definition, structured programming

Algol-68, source http://www.csse.monash.edu.au/~ lloyd/tildeProgLang/Algol68/treemerge.a68

# **Assembly**

| Before: numbers | After: Symbols |       |                |
|-----------------|----------------|-------|----------------|
| 55              | gcd:           | pushl | %ebp           |
| 89E5            |                | movl  | %esp, %ebp     |
| 8B4508          | 1              | movl  | 8(%ebp), %eax  |
| 8B550C          | 1              | movl  | 12(%ebp), %edx |
| 39D0            |                | cmpl  | %edx, %eax     |
| 740D            |                | je    | .L9            |
| 39D0            | .L7:           | cmpl  | %edx, %eax     |
| 7E08            |                | jle   | .L5            |
| 29D0            |                | subl  | %edx, %eax     |
| 39D0            | .L2:           | cmpl  | %edx, %eax     |
| 75F6            |                | jne   | .L7            |
| C9              | .L9:           | leave |                |
| C3              | :              | ret   |                |
| 29C2            | .L5:           | subl  | %eax, %edx     |
| EBF6            |                | jmp   | .L2            |

# LISP, Scheme, Common LISP

#### Functional, high-level languages

```
(defun gnome-doc-insert ()
  "Add a documentation header to the current function.
Only C/C++ function types are properly supported currently."
  (interactive)
  (let (c-insert-here (point))
    (save-excursion
     (beginning-of-defun)
     (let (c-arglist
           c-funcname
           (c-point (point))
           c-comment-point
           c-isvoid
           c-doinsert)
       (search-backward "(")
       (forward-line -2)
       (looking-at "^ \\*")
                  (looking-at "^#"))
         (forward-line 1))
```

# SNOBOL, Icon

#### String-processing languages

SNOBOL: Parse IBM 360 assembly. From Gimpel's book, http://www.snobol4.org/

#### **FORTRAN**

#### Before After: Expressions, control-flow gcd: pushl %ebp 10 if (a .EQ. b) goto 20 movl %esp, %ebp if (a .LT. b) then movl 8(%ebp), %eax a = a - bmovl 12(%ebp), %edx else cmpl %edx, %eax b = b - ajе .ь9 endif .L7: cmpl %edx, %eax .L5 goto 10 jle subl %edx, %eax 20 end .L2: cmpl %edx, %eax ine .L7 .L9: leave ret .L5: subl %eax, %edx jmp .L2

#### **APL**

#### Powerful operators, interactive language

```
[0] Z+GAUSSRAND N;B;F;M;P;Q;R
[1] AReturns o random numbers having a Gaussian normal distribution
[2] A (with mean 0 and variance 1) Uses the Box-Muller method.
[3] A See Numerical Recipes in C, pg. 289.
[4] A
[5] Z+10
[6] M-1+2*31 A largest integer
[7] L1:0+N-P2 A how many more we need
[8] +(050/L2 A approx num points needed
[9] 0-f1.3×042 A approx num points needed
[10] P+-1+(2*M-1)×-1+7(0,2)PM A random points in -1 to 1 square
[11] R+*/P*P A distance from origin squared
[12] B+(RMO)ARc1
[13] R+B/R o P+B*F A points within unit circle
[14] F+(-2*(R*)+R*)±,5
[15] 2-2, P,***,[1.5]*F
[16] +L1
[17] L2:2-N+2
[18] A ArchDate: 12/15/1987 16:20:23.170
```

Source: Jim Weigang, http://www.chilton.com/~ jimw/gsrand.html

#### **BASIC**

#### Programming for the masses

```
10 PRINT "GUESS A NUMBER BETWEEN ONE AND TEN"
20 INPUT A$
30 IF A$ = "5" THEN PRINT "GOOD JOB, YOU GUESSED IT"
40 IF A$ = "5" GOTO 100
50 PRINT "YOU ARE WRONG. TRY AGAIN"
60 GOTO 10
100 END
```

# Simula, Smalltalk, C++, Java, C#

#### The object-oriented philosophy

```
class Shape(x, y); integer x; integer y;
virtual: procedure draw;
begin
   comment -- get the x & y components for the object --;
   integer procedure getX;
    getX := x;
   integer procedure getY;
    getY := y;

   comment -- set the x & y coordinates for the object --
   integer procedure setX(newx); integer newx;
    x := newx;
   integer procedure setY(newy); integer newy;
    y := newy;
end Shape;
```

# sh, awk, perl, tcl, python

#### Scripting languages:glue for binding the universe together

```
class() {
   classname='echo "$1" | sed -n '1 s/ *:.*$//p''
   parent='echo "$1" | sed -n '1 s/^.*: **//p''
   hppbody='echo "$1" | sed -n '2,$p''
   forwarddefs="$forwarddefs
   class $classname;"
   if (echo $hppbody | grep -q "$classname()"); then
        defaultconstructor=
   else
        defaultconstructor="$classname() {}"
}
```

# **Prolog**

#### Logic Language

```
edge(a, b). edge(b, c).
edge(c, d). edge(d, e).
edge(b, e). edge(d, f).
path(X, X).
path(X, Y):-
   edge(X, Z), path(Z, Y).
```

# C

#### Efficiency for systems programming

```
int gcd(int a, int b)
{
  while (a != b) {
    if (a > b) a -= b;
    else b -= a;
  }
  return a;
}
```

# VisiCalc, Lotus 1-2-3, Excel

#### The spreadsheet style of programming

|   | Α             | В         |
|---|---------------|-----------|
| 1 | Hours         | 23        |
| 2 | Wage per hour | \$ 5.36   |
| 3 |               |           |
| 4 | Total Pay     | = B1 * B2 |

# ML, Miranda, Haskell

#### Purer functional language

#### SQL

#### Database queries

```
CREATE TABLE shirt (
   id SMALLINT UNSIGNED NOT NULL AUTO_INCREMENT,
   style ENUM('t-shirt', 'polo', 'dress') NOT NULL,
   color ENUM('red', 'blue', 'white', 'black') NOT NULL
   owner SMALLINT UNSIGNED NOT NULL
   REFERENCES person(id),
   PRIMARY KEY (id)
);

INSERT INTO shirt VALUES
(NULL, 'polo', 'blue', LAST_INSERT_ID()),
(NULL, 'dress', 'white', LAST_INSERT_ID());
(NULL, 't-shirt', 'blue', LAST_INSERT_ID());
```